## **قائمة مراجعة الدورة التدريبية**

قبل كل جلسة تدريبية، تأكد من منح نفسك كثيرا من الوقت للتحضير. تأكد من إتاحة وقت كاف لضبط الهواتف النقالة. قد يستغرق األمر أكثر من المتوقع!

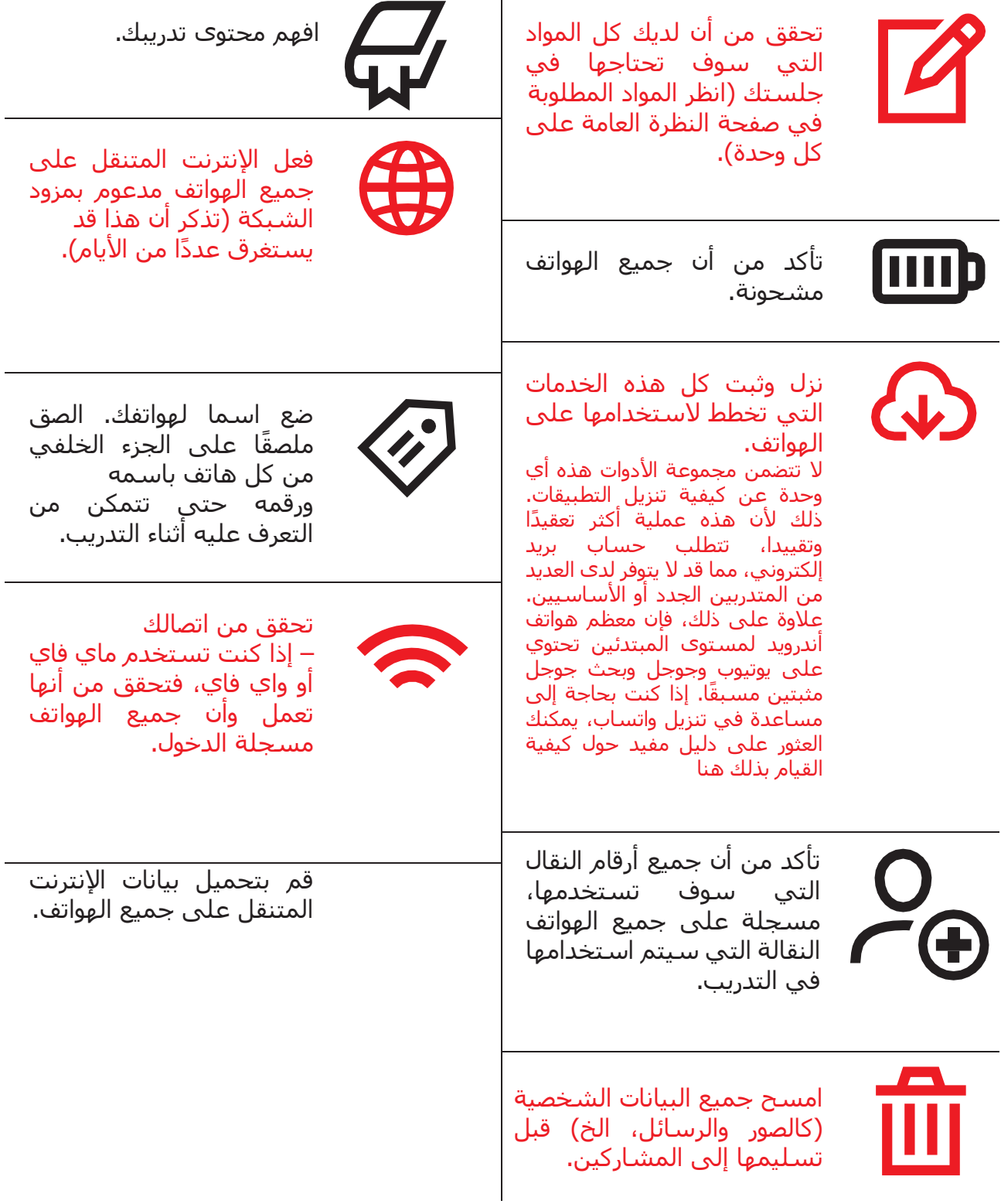